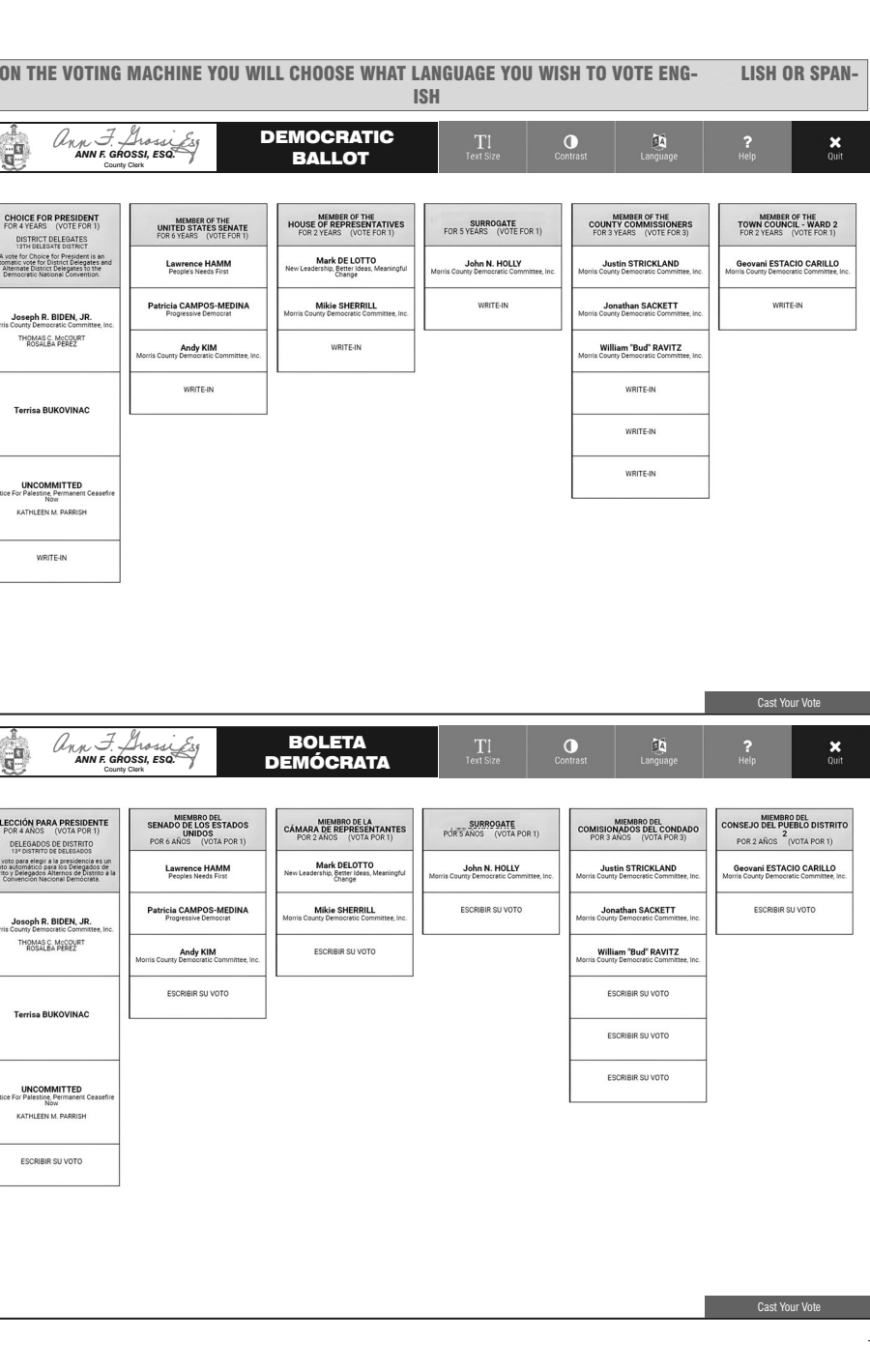

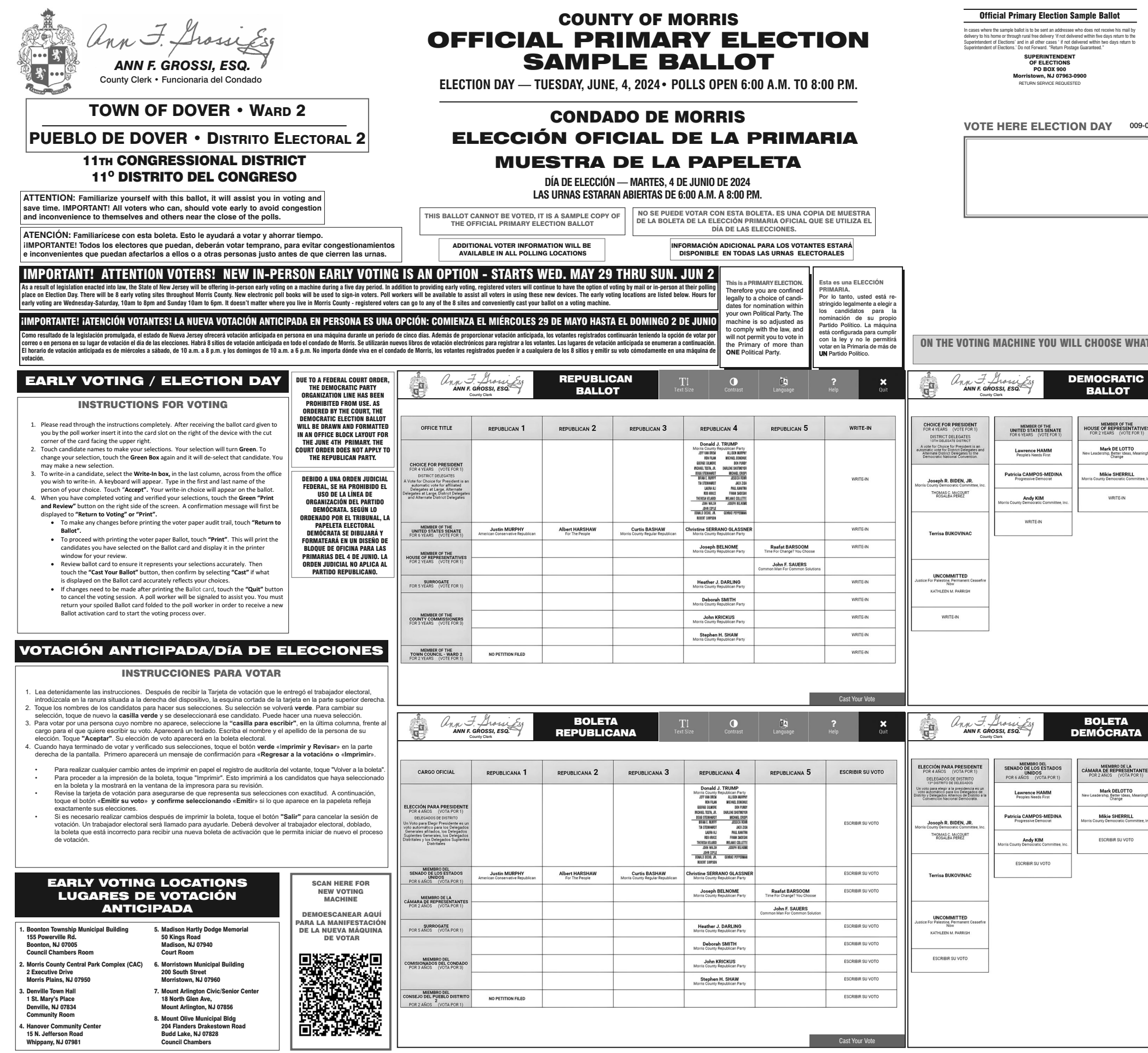

 $\sim 10^{-1}$ 

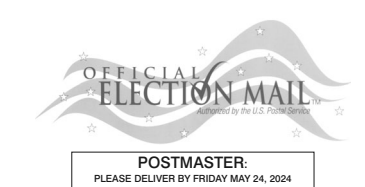

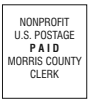

009-02-000

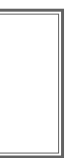